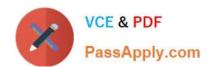

# **SPLK-3001** Q&As

Splunk Enterprise Security Certified Admin

# Pass Splunk SPLK-3001 Exam with 100% Guarantee

Free Download Real Questions & Answers PDF and VCE file from:

https://www.passapply.com/splk-3001.html

100% Passing Guarantee 100% Money Back Assurance

Following Questions and Answers are all new published by Splunk
Official Exam Center

- Instant Download After Purchase
- 100% Money Back Guarantee
- 365 Days Free Update
- 800,000+ Satisfied Customers

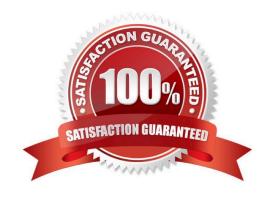

### https://www.passapply.com/splk-3001.html 2024 Latest passapply SPLK-3001 PDF and VCE dumps Download

#### **QUESTION 1**

| What is an examp | le of an E | ES asset? |
|------------------|------------|-----------|
|------------------|------------|-----------|

- A. MAC address
- B. User name
- C. Server
- D. People

Correct Answer: A

#### **QUESTION 2**

What is the first step when preparing to install ES?

- A. Install ES.
- B. Determine the data sources used.
- C. Determine the hardware required.
- D. Determine the size and scope of installation.

Correct Answer: D

#### **QUESTION 3**

Which columns in the Assets lookup are used to identify an asset in an event?

- A. src, dvc, dest
- B. cidr, port, netbios, saml
- C. ip, mac, dns, nt\_host
- D. host, hostname, url, address

Correct Answer: C

Reference: https://docs.splunk.com/Documentation/ES/6.4.1/Admin/Formatassetoridentitylist

#### **QUESTION 4**

When ES content is exported, an app with a .spl extension is automatically created. What is the best practice when exporting and importing updates to ES content?

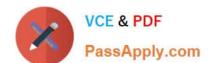

## https://www.passapply.com/splk-3001.html 2024 Latest passapply SPLK-3001 PDF and VCE dumps Download

- A. Use new app names each time content is exported.
- B. Do not use the .spl extension when naming an export.
- C. Always include existing and new content for each export.
- D. Either use new app names or always include both existing and new content.

Correct Answer: D

Either use new app names each time (which could be difficult to manage) or make sure you always include all content (old and new) each time you export.

#### **QUESTION 5**

What is the maximum recommended volume of indexing per day, per indexer, for a non-cloud (on-prem) ES deployment?

- A. 50 GB
- B. 100 GB
- C. 300 GB
- D. 500 MB

Correct Answer: B

Reference: https://docs.splunk.com/Documentation/ITSI/4.4.2/Install/Plan

<u>Latest SPLK-3001 Dumps</u> <u>SPLK-3001 PDF Dumps</u> <u>SPLK-3001 Braindumps</u>